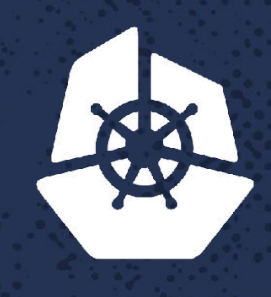

#### **KubeCon**

**North America 2017** 

a de la caractería.<br>Naci

Para Care a

**NVIV RI** 

**REPORTS** 

RIAN

# **CoreDNS Salon**

n an

 $\mathcal{L}$  , where  $\mathcal{L}$ 

**39.340** 

 $\sim$   $\alpha$ .

**CONTRACTOR** 

**AND ST** 

**Service State** 

 $\mathcal{A}=\mathcal{A}^{\mathcal{A}}$  .

**LEASES** 

**R213768** 

**ACCESS** 

 $0.8000$ 

52232

**MARKAN** 

 $\mathcal{L} \times \mathcal{L}$ 

**ASSA** 

 $\mathbf{R}^{\text{max}}$ 

faa Z

*CONSTRUCTION OF SHE* 

 $\sim$  X  $\sim$   $\sim$ 

KOUVE

**PARTIES** 

アクス

**ANGE** 

19239.

 $10^{9}$   $\,$ 

 $\mathcal{P}_{\mathbf{0}}$  . The  $\mathcal{P}_{\mathbf{0}}$ 

 $\alpha$  ,  $\alpha$ 

 $\mathcal{R} \cdot \mathcal{P}$ 

 $\mathbf{z} = \mathbf{z}$ 

Tele

-33

**START** 

*John Belamaric, Infoblox john@coredns.io*

**PSY 527** 

# **Agenda**

- CoreDNS Basics & Roadmap
	- CoreDNS Architecture
	- Available plugins and how to use them
- CoreDNS in Kubernetes
	- Using CoreDNS for your cluster DNS in Kubernetes
	- Status of plans for CoreDNS to replace Kube-DNS as the default cluster DNS
	- The "autopath" plugin
- •Advanced Stuff
	- Writing external plugins
	- External *policy* plugin
- •General Q&A

# **Get your swag!**

### Hoodies and T-shirts to give away

#### ● **Production users**

- Add your company to ADOPTERS.md
- <https://github.com/coredns/coredns/blob/master/ADOPTERS.md>
- You can edit it write in GitHub...
- First come, first served
- **Other users** 
	- Stickers and anything left...

# **Basics and Roadmap**

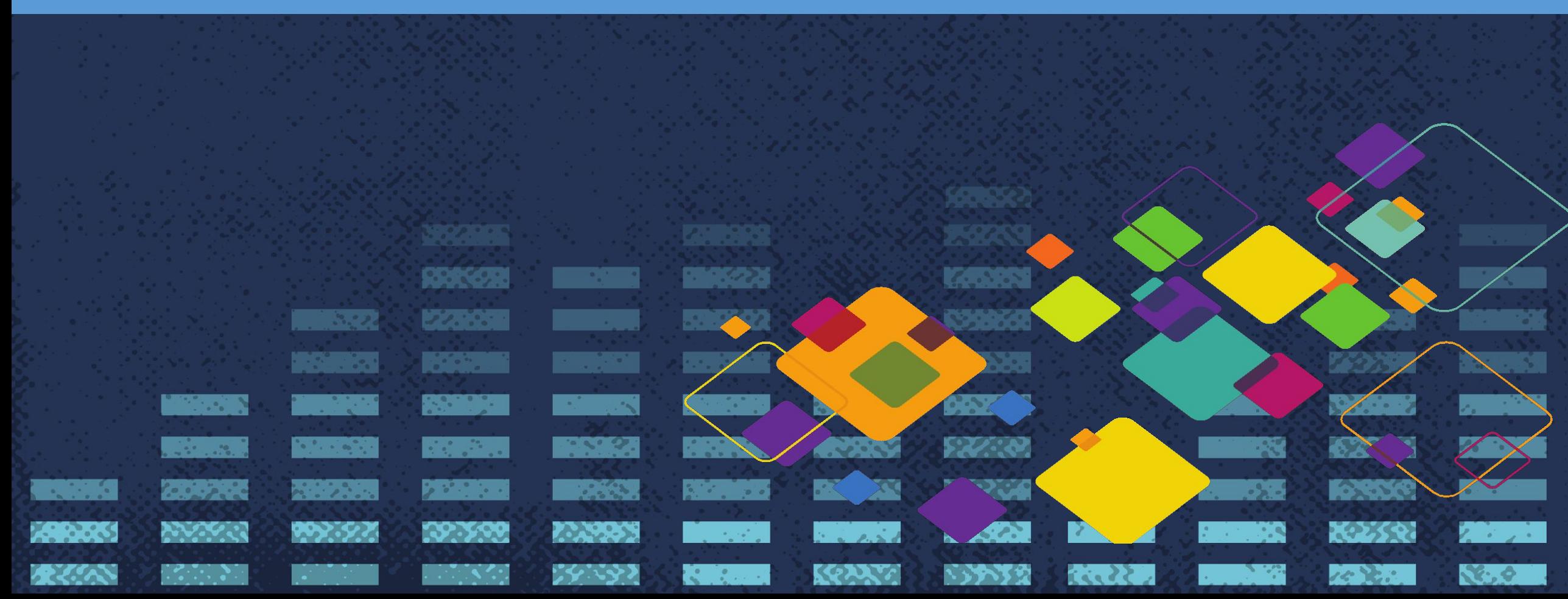

### **What is CoreDNS?**

- Cloud native, authoritative DNS server written in Go
	- *Not* a recursive DNS server (yet...?)
- Successor to SkyDNS2 for dynamic DNS-based service discovery
- Flexible, plugin-based, extensible request pipeline
- Started and led by Miek Gieben, SRE at Google
- Supported by Infoblox and soon to be used in its SaaS offerings
- Hosted as an inception project at CNCF
	- Going for incubation now

### **Architecture**

- **Features are contained in** independent plugins
	- Logging
	- **Caching**
	- Metrics
	- Many more...
- Queries routed based on zone
- Different plugin chains for different zones

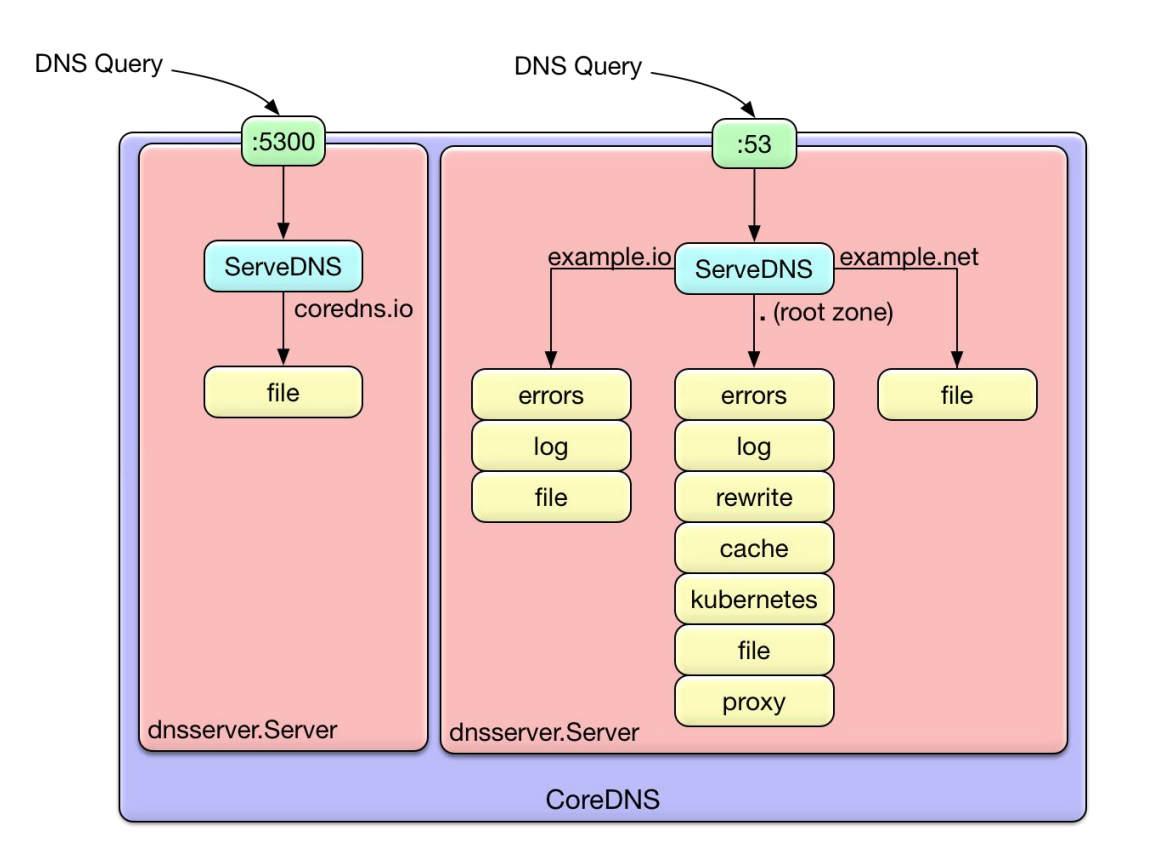

# **Plugins!**

### • 28 [In-Tree, Standard Plugins](https://coredns.io/plugins/)

- Built into the standard release images
- Hosted in the coredns/coredns repository
- Widely applicable

### **[External Plugins](https://coredns.io/explugins/)**

- Live outside the main repo anywhere you can  $q \circ q e t$
- Most need a custom build

### **Roadmap**

- Kubernetes-driven features
- Community-driven features
- Policy integration (starting as external)
- Telemetry (starting as external)
- **Automate DNSSEC**

### **CoreDNS in Kubernetes**

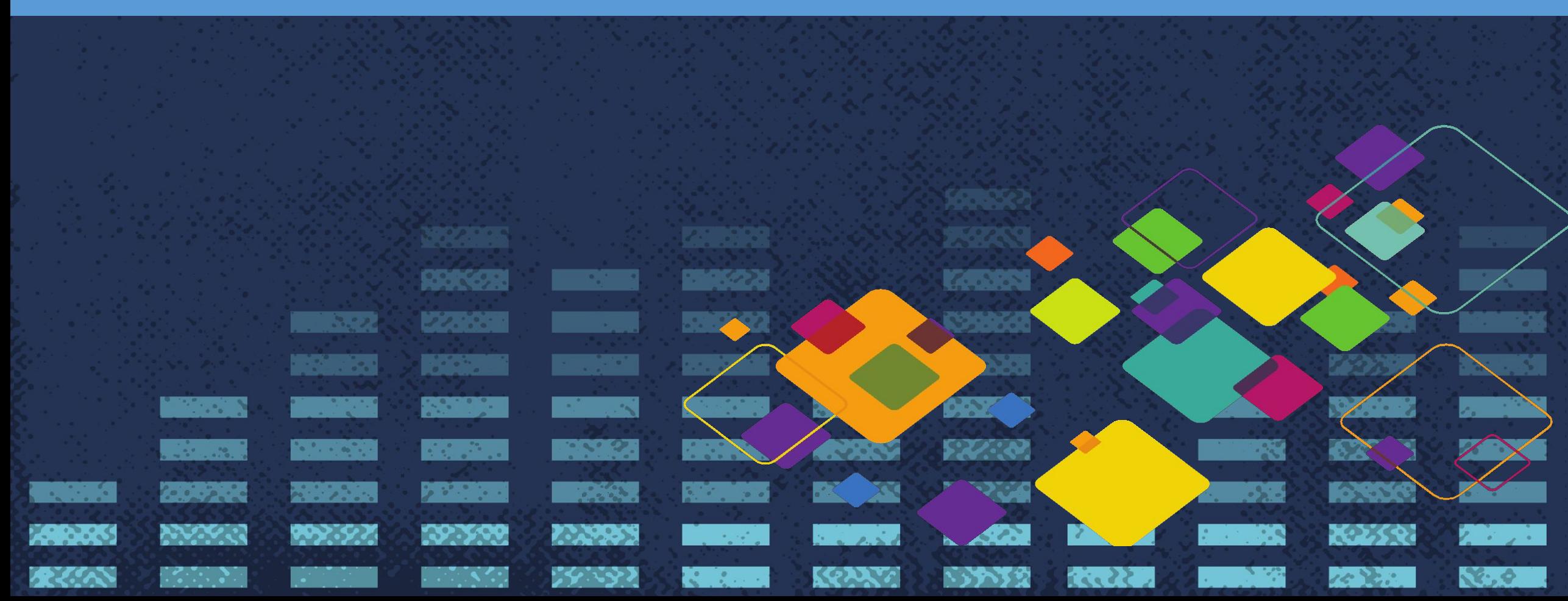

### **CoreDNS Kubernetes Integration**

- Single container in the DNS pod
- Kubernetes plugin talks to the API
- Same design pattern as other components
	- CoreDNS listens for changes on the API server
	- New services or endpoints result in new DNS records
	- CoreDNS serves up special names for services, and proxies external requests out
- Of course you can also use other plugins at the same time

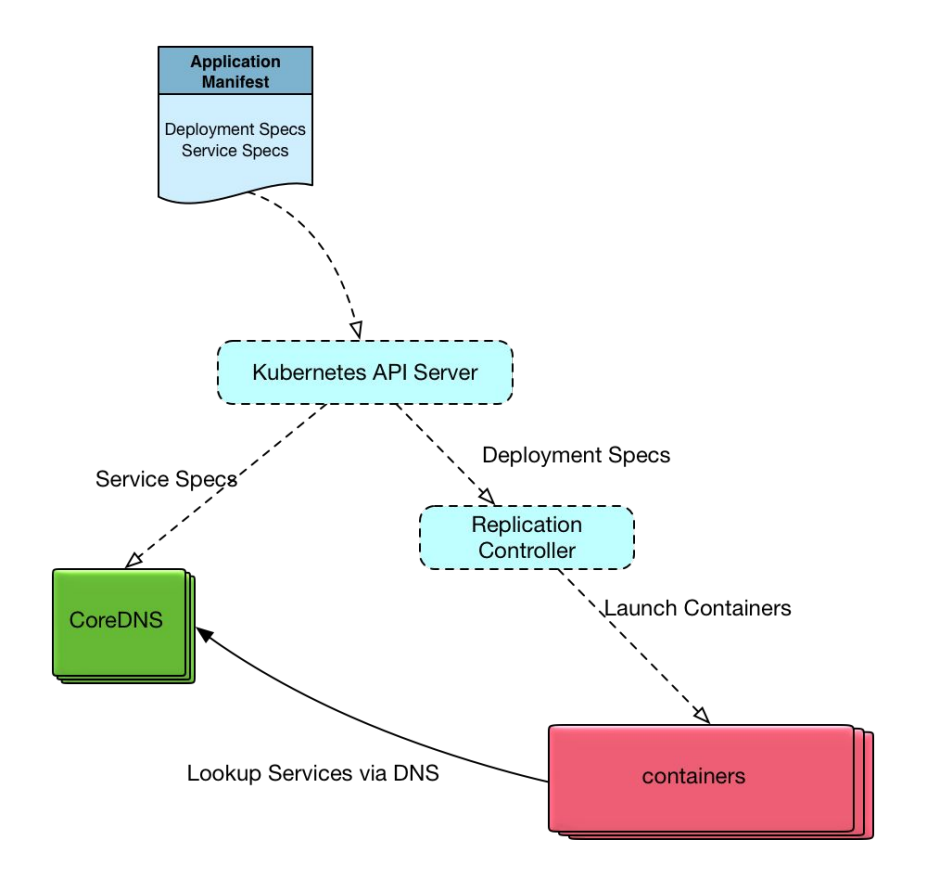

### **Features for Kubernetes**

- Implements the [K8s DNS Spec](https://github.com/kubernetes/dns/blob/master/docs/specification.md) plus more
- Filter records by namespace selectively expose namespaces
- Filter records by label selector selectively expose services
- endpoint pod names uses Pod names for headless service pods ([kubernetes#47992\)](https://github.com/kubernetes/kubernetes/issues/47992)
- [autopath](https://coredns.io/plugins/autopath)  improves latency of queries
- pods verified mode verify pod exists pod queries
	- Query A record 1-2-3-4.namespace.pod.cluster.local
	- **kube-dns** always returns 1.2.3.4
	- **CoreDNS** ONLY returns 1.2.3.4 if there is a pod in that namespace with that IP

### **CoreDNS as Default Cluster DNS**

#### ● Planned Schedule

- Kubernetes 1.9 Alpha
- Kubernetes 1.10 Beta
- Kubernetes 1.11 GA

### **Links**

- [Feature Issue](https://github.com/kubernetes/features/issues/427)
- [Community Proposal](https://github.com/kubernetes/community/pull/1100)

### **Autopath - the problem**

#### Kubernetes has a long DNS search path and ndots value

- <namespace>.svc.cluster.local
- svc.cluster.local
- cluster.local

...

- plus the nodes search path
- Enables flexible use of names, but leads to extra queries

```
dnstools# host -v google.com
Trying "google.com.default.svc.cluster.local"
Trying "google.com.svc.cluster.local"
Trying "google.com.cluster.local"
Trying "google.com"
;; ->>HEADER<<- opcode: QUERY, status: NOERROR, id: 62752
;; flags: qr rd ra; QUERY: 1, ANSWER: 1, AUTHORITY: 4, 
ADDITIONAL: 4
```

```
https://github.com/coredns/coredns
```
### **Autopath - the solution**

- kubernetes pods verified + autopath
- Since CoreDNS knows the namespace of the source pod IP, it knows the search path
- Execute the search path server-side

```
dnstools# host -v google.com
Trying "google.com.default.svc.cluster.local"
;; ->>HEADER<<- opcode: QUERY, status: NOERROR, id: 38177
;; flags: qr rd ra; QUERY: 1, ANSWER: 2, AUTHORITY: 0, ADDITIONAL: 0
;; QUESTION SECTION:
;google.com.default.svc.cluster.local. IN A
;; ANSWER SECTION:
google.com.default.svc.cluster.local. 13 IN CNAME google.com.
google.com. 13 IN A 172.217.9.142
...
```
### **Autopath results….**

#### Top 5 external services by total response time 4M ms **BM** ms 2M ms 1M ms  $\circ$  $2:30$  PM 12:00 PM 12:30 PM  $1:00$  PM  $1:30$  PM  $2:00$  PM

### **Advanced Stuff**

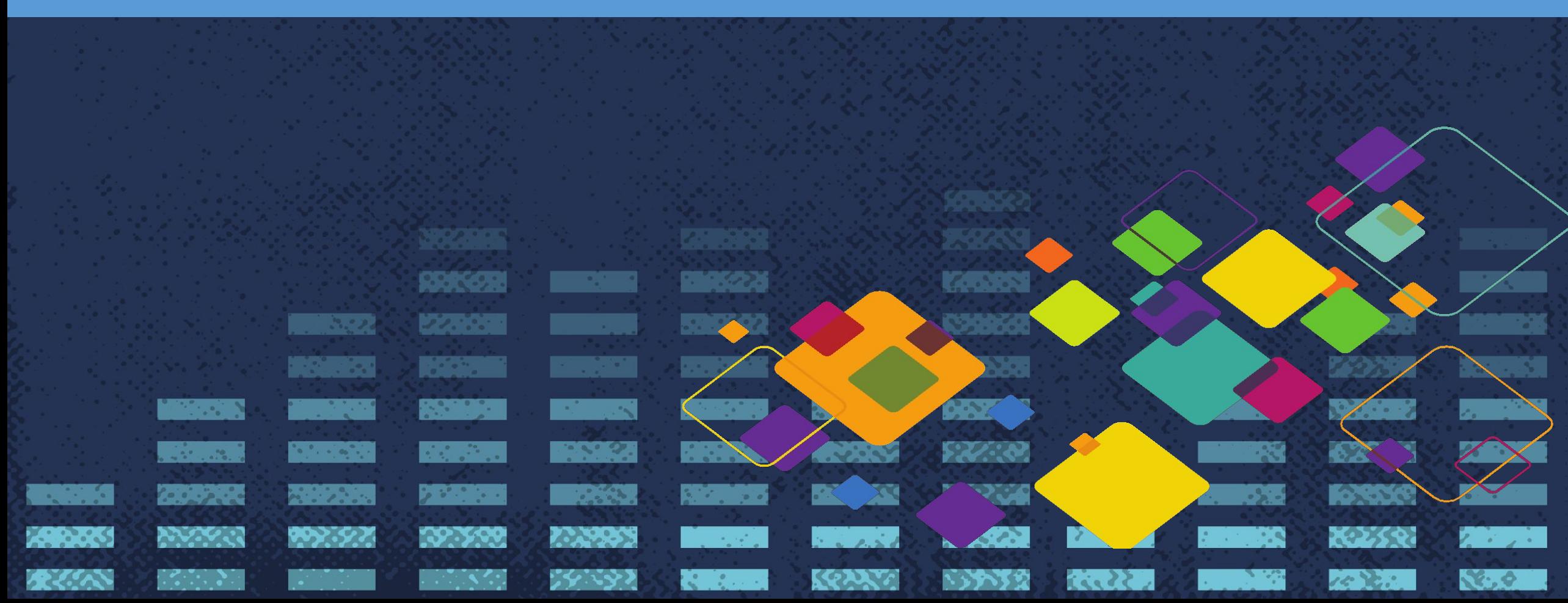

# **Writing External Plugins**

- Check out the [tutorial](https://coredns.io/2017/03/01/how-to-add-plugins-to-coredns/)
- Your plugin must:
	- **Register itself**
	- Parse its setup config
	- Implement Name () and ServeDNS()
- You must:
	- Modify plugin.cfg to point to your plugin
	- Configure its use in your Corefile
- Let's see one!

# **Policy in K8s Service Discovery**

- Insert decision in service discovery
- **Example Use Cases** 
	- Enforce K8s RBAC in DNS
	- Multi-tenant DNS
	- Block if tenants of requesting and responding service differ
	- Block if environment (dev/test/prod) differ
	- Resolve same DNS name to IP of matching tenant and/or environment
	- Redirect to closest instance of requested service
	- Redirect to instance with lowest load
	- Transparently insert intermediaries in service chain
	- Rolling upgrade and version constraints

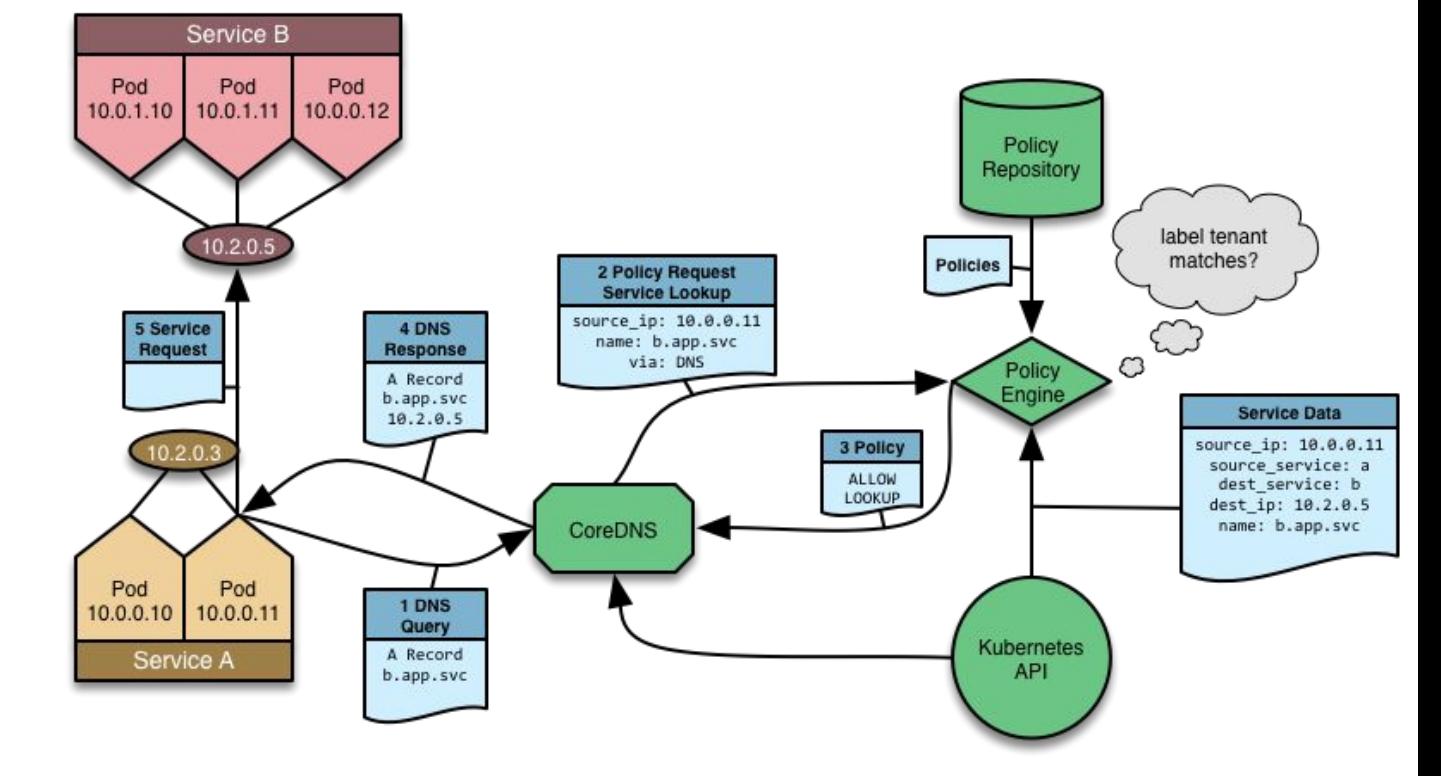

# **Policy Plugin - Active Trust Cloud**

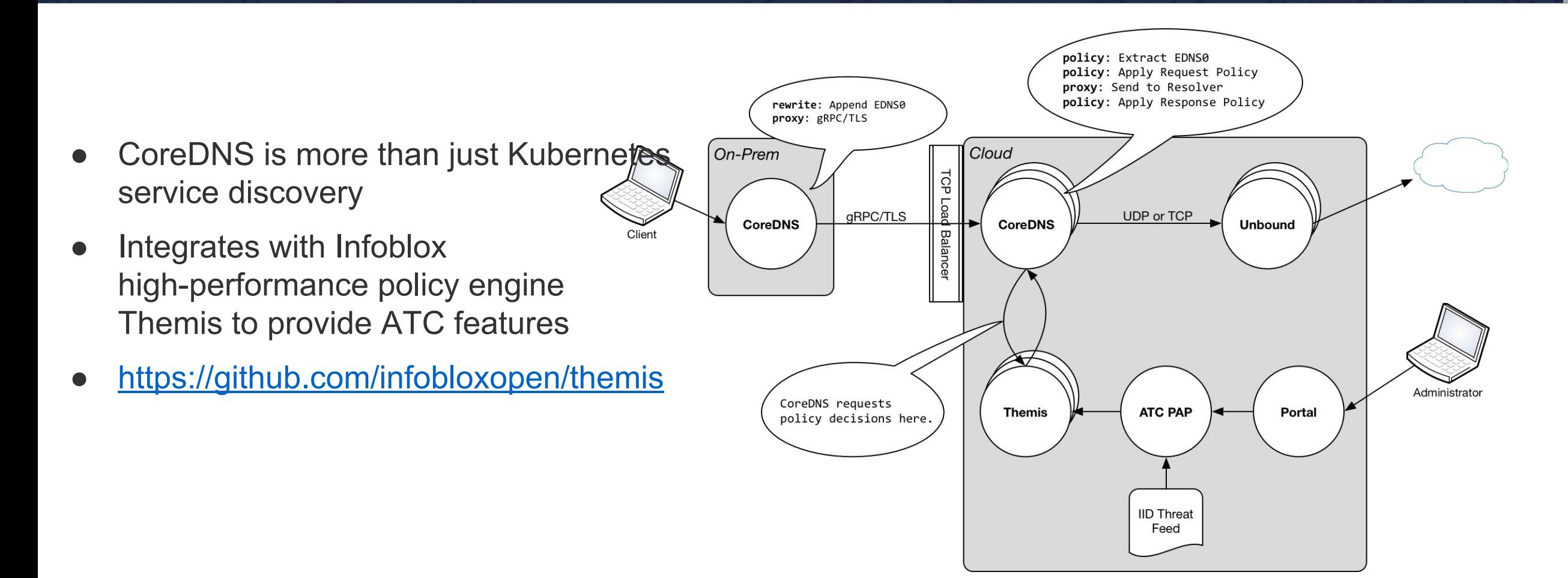

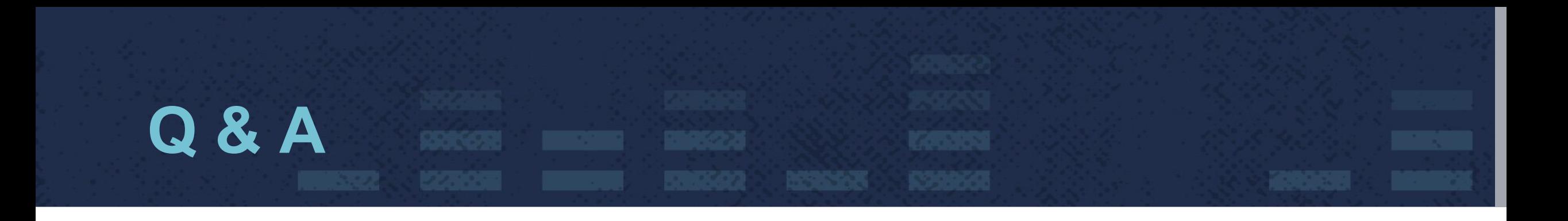

# Join the CoreDNS community!

- 
- 
- 
- 
- 
- 

• Web <https://coredns.io>

- GitHub <https://github.com/coredns>
- Slack slack.cncf.io [#coredns](https://cloud-native.slack.com/messages/C4DF7FP71/)
	- Mailing List [coredns-discuss](https://groups.google.com/forum/#!forum/coredns-discuss)
	- Twitter [@corednsio](https://twitter.com/corednsio?lang=en)
- Docker Hub [coredns/coredns](https://hub.docker.com/r/coredns/coredns/)